# **creole - Anomalie #5736**

# **linux-header non desinstallé**

09/07/2013 12:21 - Emmanuel GARETTE

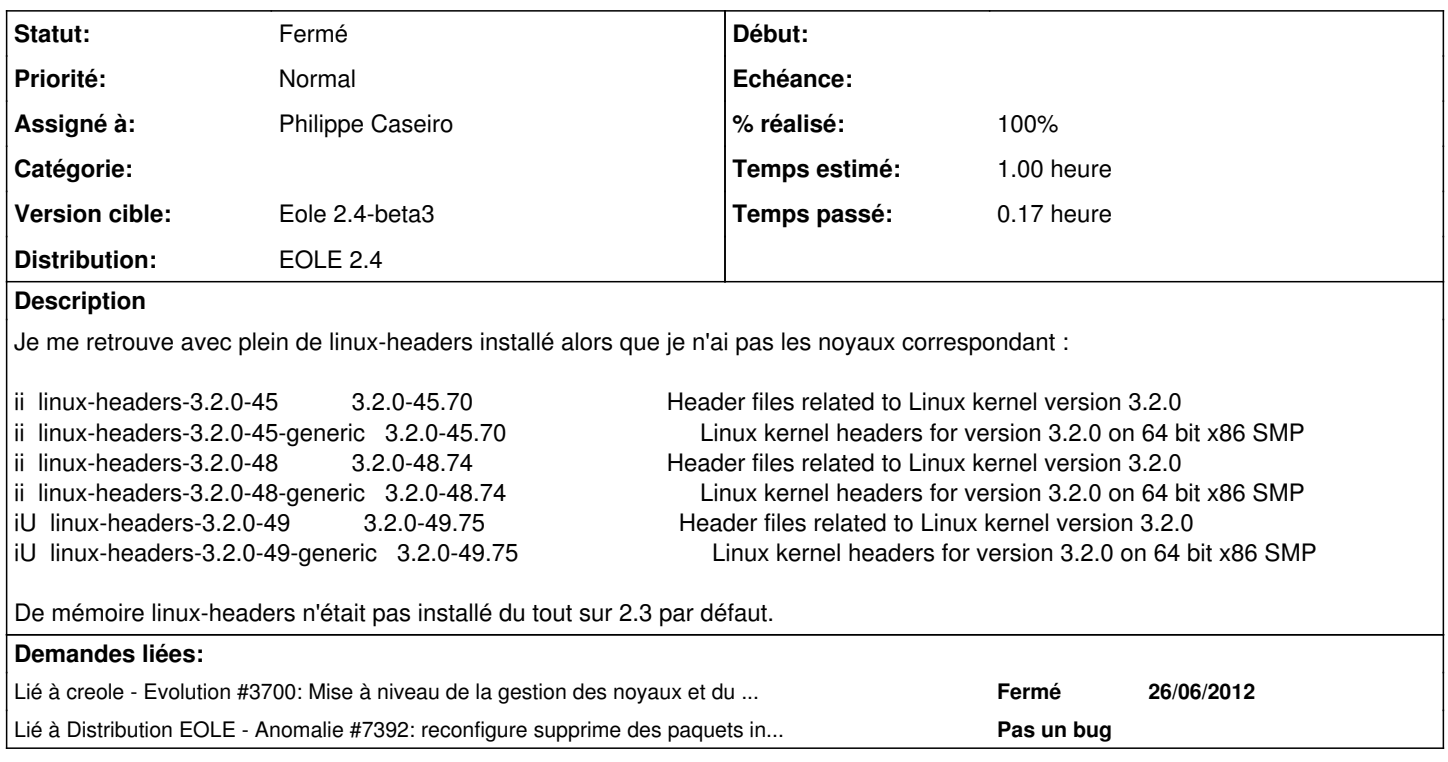

## **Historique**

## **#1 - 19/08/2013 11:44 - Joël Cuissinat**

- *Statut changé de Nouveau à A étudier*
- *Assigné à mis à Daniel Dehennin*
- *Version cible mis à Eole 2.4-alpha*
- *Temps estimé mis à 1.00 h*

## **#2 - 28/08/2013 14:49 - Joël Cuissinat**

*- Version cible Eole 2.4-alpha supprimé*

#### **#3 - 16/10/2013 17:02 - Joël Cuissinat**

*- Version cible mis à Eole 2.4-beta2*

#### **#4 - 18/11/2013 10:51 - Joël Cuissinat**

*- Version cible changé de Eole 2.4-beta2 à Eole 2.4-beta3*

## **#5 - 18/11/2013 10:52 - Joël Cuissinat**

*- Projet changé de Commun à creole*

#### **#6 - 18/12/2013 14:34 - Philippe Caseiro**

- *Assigné à changé de Daniel Dehennin à Philippe Caseiro*
- *% réalisé changé de 0 à 100*

Résolus par la demande [#3700](https://dev-eole.ac-dijon.fr/issues/3700)

#### **#7 - 18/12/2013 14:34 - Philippe Caseiro**

## **#8 - 20/12/2013 10:28 - Joël Cuissinat**

*- Statut changé de Résolu à Fermé*

root@amon:~# reconfigure [ ... ] Suppression des anciens noyaux Done downloading (Lecture de la base de données... 109706 fichiers et répertoires déjà installés.) Suppression de linux-headers-3.2.0-30 ... Suppression de linux-headers-3.2.0-49 ... Suppression de linux-headers-3.5.0-36 ...

Mais les headers associés au noyau courant (3.2.0-57 dans mon cas) sont bien conservés :)